Vol. 5
Issue 23
1/22/2018

### TECH TIPS 4111

A resource from Jennifer Hall, NBCT Educational Technology Specialist

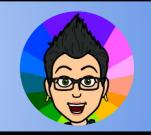

# Podcasting in byte-sized increments. O Synth Beta

256 second audio or video soundbytes that you can share anywhere, discover easily, interact with and listen to back-to-back. Free.

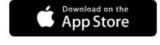

Get Started on web

https://gosynth.com

\*Includes full Android support via web.

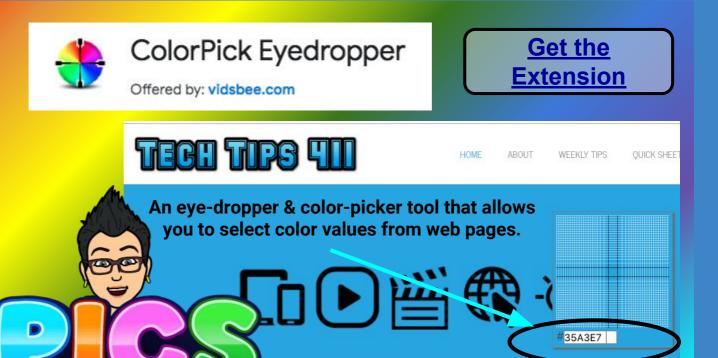

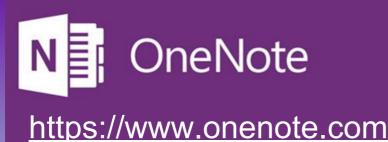

Microsoft OneNote is a computer program for information gathering and multi-user collaboration.

- \* It gathers users' notes (handwritten or typed), drawings, screen clippings and audio commentaries.
- \* Notes can be shared with other OneNote users.

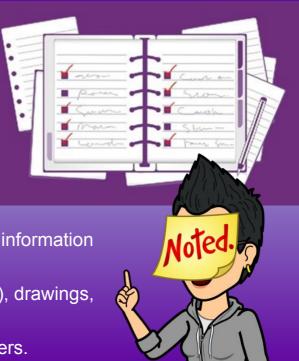

Dietal Media Resource

## SSPOTLIGHT ON SISCOVERY EDUCATION

Creative, research-based instructional strategies for integrating digital media in meaningful, effective, and practical ways.

**Inquiry Chart (I-Chart)** \*

The Inquiry Chart (I-Chart), developed by James Hoffman in 1992, provides students with a table that guides them in using multiple sources to research a topic. The chart helps students think critically about the results of their research, and supports students in their efforts to synthesize multiple sources of information into a cohesive and meaningful product. Teachers have found that I-Charts are suitable for whole-class, small-group, or individual inquiry, making them a versatile tool in a variety of subject areas and grade levels.

**Skills:** Assessment, Cites Evidence, Compare and Contrast, Key Ideas and Details, Research, Summarizing

#### Want to explore more SOS?

\* You must be logged in to your Discovery Education account.

Check out the DEN Blog for ideas & ways teachers are using the SOS.

#### **Educational Technology Specialist (ETS) Support Available:**

- Training on New Tools for the 21st Century Classroom
- Collaboration & Planning with Individuals
- Collaboration & Planning with a Group/Team
- Co-Teaching
- Observing a Technology Lesson
- Technology Tools Training

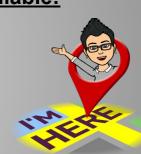

Missed any of my weekly <u>Tech Tips</u>? Check out <a href="http://techtips411.com/weekly-tips">http://techtips411.com/weekly-tips</a>

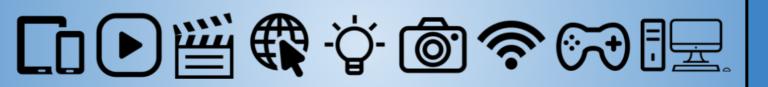